## Shift Logs

## Beamtest Shift Log

This page summarises the beamtest shift log entries. To have Confluence automatically send you e-mail about updates to this page, click on the 🥏 icon at the upper right.

. Entries items can contain attachments and comments. The tables below are **automatically generated**. For this to work, when you are making the shift log entry you must add the label **shift**.

## Shift Log Summary Blog Posts

- Blog: Shift Log Entry created by Tony Johnson Jul 26, 2006
- Beam Test 2006
  Blog: Electron run created by Unknown User (eduardo) Jul 26, 2006
  Beam Test 2006
- Blog: Start run test created by Unknown User (eduardo) Jul 26, 2006 Beam Test 2006
- Blog: Start of shift log created by Tony Johnson Jul 26, 2006 Beam Test 2006

## **Full Shift Log**

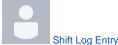

Tony Johnson posted on Jul 26, 2006 Test posting an image into the log. (Doesnt seem to work, you have to add the image as an attachment)

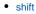

Electron run Unknown User (eduardo) posted on Jul 26, 2006 Again we are testing to se ehow it goes

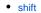

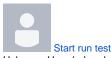

Unknown User (eduardo) posted on Jul 26, 2006 We are testing the shioft log to see if it is useful for data taking. We cna write long messages like this one and also include pictures and snapshots and correct entriues as well

Luca found oyut a mistake and mustyped all over... ha ha ha !

The cover is siting near the tablke 1 Comment  $\,\cdot\,$ 

• shift

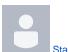

Start of shift log Tony Johnson posted on Jul 26, 2006 This is the first entry. 1 Comment · shift